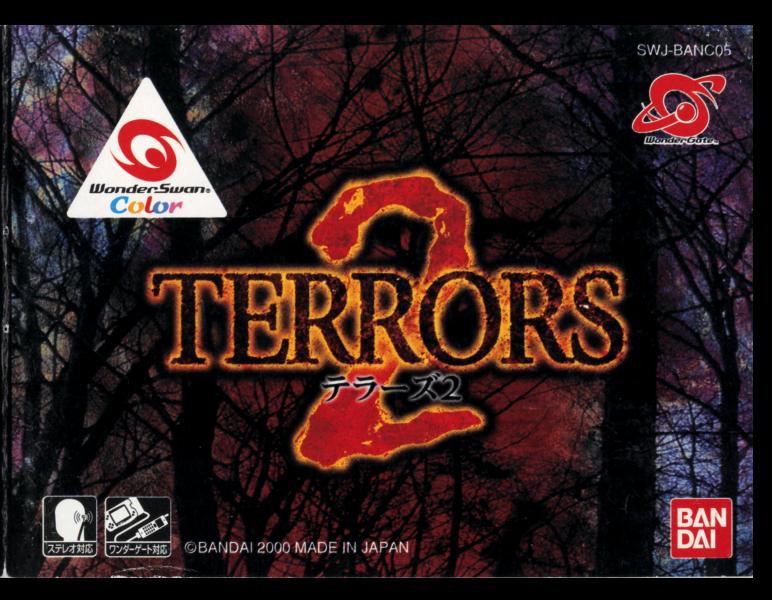

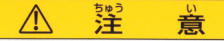

#### 必ずお読みください

<sub>が世地しょかなら</sub><br>#報明書を必ずお読みください。

- $\blacksquare$ 諸心ツの刺激などにより、一時的な筋肉のけいれんや意識の喪失などの症状を起こした場合  $\ddot{\mathbf{r}}$ ;:~ギ止し、藍尚の 診断を受けてください。
- 。<br>•蕙わぬ事故の原因となりますので、運転中、歩行時などの使用および航空機の<sup>部</sup>など、使用 が難止および制限されている場所では使用しないでください。
- 。<br>●思わぬ事故の原因となりますので、*彼れた*状態(手や腕の疲労、自の乾燥など)や長時間連続 の使用はしないでください。ゲームをするときは、1時間ごとに10~15分程度、休憩していた だくようお語いいたします

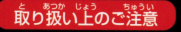

●端字部に手で触れたり、氷にぬらしたりして、汚さないようにして ください。故障の原因になります。

…<br>精密機器ですので、極端な温度条件下での使用や保管および強い ショックをさけてください。また、絶対に分解しないでください。

 $\alpha$ 

このたびは (株) バンダイのワンダースワン及びワンダースワンカラー両対応カートリッジ 「TERRORS2」をお買い上げいただき、誠にありがとうございます。ご使用前に取り扱い方、 の注意等、この「取扱説明書」をよくお読みいただき、正しい使用法でご愛用くださ なお、この「取扱説明書」は大切に保管してください。

#### **CONTENTS**

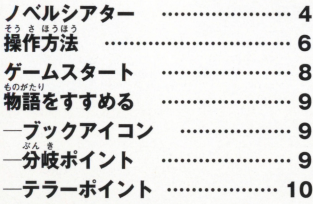

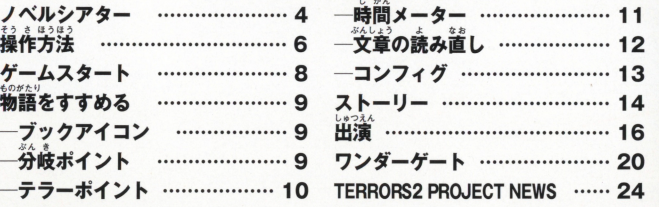

い。。<br>小説とゲームを融合し、秀逸なストーリーをよりリアルに体感できる、 新しい感覚のゲームジャンル、それがノベルシアターです。 - カート・カート - カート・カート - アート・カート - カール・カート - カート・カート - カート・カート - カート・カート - カート・カート - カート・カート - カート・カート - カート・カート - カート

小説ならではの繊細で濃密なストーリー、ゲームならではのインタラク 小説ならではの繊細で濃密なストーリ一 ゲームならではのインタラク ティブ性、「読む・観る・プレイする」、小説とゲーム、両者の特長が相ま ティフ柱、「主む 曲る レイする」、 ~~とゲーム、 両亙の特 目ま って、プレイヤーは「ノベルシアター|の世界へと次第に引き込まれて いきます。

**、<br>選択次第で様々に変化するストーリー、先の読めない結** 選択次第で様今に変化するストーリ一、先の読めない結 末、どんでん返し、夢とも現実ともつかぬリアルな世界 がそこにあります。

美しいグラフィックとリアルなサウンド、臨場感溢れる 美しいクラフィ クとリアルなサウンド 臨場感溢れる このステージに立つのはワンダースワンを手にしたプレ イヤー。そう、物語の主人公は… "あなた"なのです。

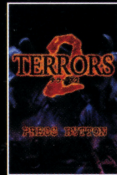

ノベルシアター

#### マルチシナリオ・マルチエンディング マ<sup>ル</sup><sup>チ</sup><sup>シ</sup><sup>ナ</sup><sup>リ</sup><sup>オ</sup>・<sup>マ</sup><sup>ル</sup><sup>チ</sup><sup>エ</sup><sup>ン</sup><sup>デ</sup><sup>ィ</sup><sup>ン</sup><sup>ダ</sup>

<sub>ノベルシアターは、プレイヤーの行動や言動で様々に変化するマルチシ</sub> ナリオ・マルチエンディング。随所に織り込まれた分岐ポイントで、どの ナリオ・マルチエンデインタ 随所に織り込まれた分岐ポイン卜で、どの ような行動をとったか、その結果次第で恐怖は勢いを増し、あなたに襲い ような行動をとったか、その結果次第で恐怖は勢いを増し、あなたに袈い 掛かります。

ハイサウンド

ノベルシアターは、ハイサウンド対応。ヘッドホン用アダプタを使うこと ノベルシアタ は、ハイサウンド対応 ドホン用アダプタを使うこと で、プレイはさらに臨場感あふれるものに これまでに得られなかった クリアな音声で泊力のプレイを楽しむことができます。 クリアな音声で迫力のプレイを楽しむことができます

ワンダーゲート (別売)を使ってデータをダウンロードすると、リアルタ イムでのプレイが可能に。プレイする時間に同調するように恐怖があな たを装います 詳しくはP20をご覧下さい 4151

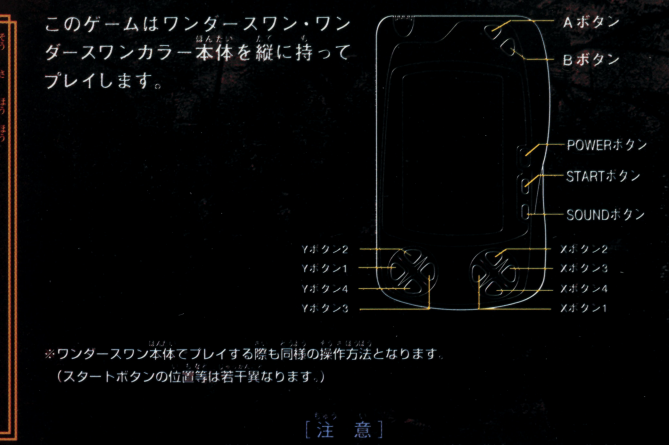

ワンダースワンカラー本体でプレイする際でも、演出上、モノクロ表示や セピア調の表現を使用しているシーンがあります。ご了承ください。

## 通常モード

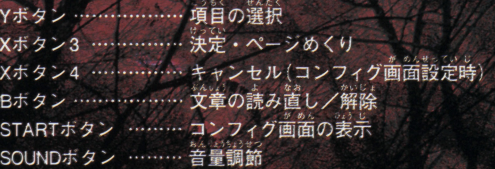

※ヘッドホン使用時は、ヘッドホン用アダプタのボリュームつまみで音量調節をおこないます

#### ■芹手モード

コンフィグの「片手モード」をONに設定すると、Yボタン2でも決定·ペ ージめくりがおこなえるようになります。

※Yボタン2以外の操作は通常モードと同じです。 ※本体の操作については、本体の取扱説明書をご覧ください。

ワンダースワンカラー本体、またはワンダースワン本体に [TERRORS2 アントリッジを正しく サンドラン アントランス アンティー・アントランス アクセス アール・エント アントラン のカートリッジを正しくセットし電源をONにすると、タイトル画面があら われます。何かボタンを押すとメニューが表示されます。Yボタンでメニ ューを選びXボタン3で決定します。

。。。<br>画面は片手モードに対応していません。 Xボタン3で決定します

**・一部のシナリオとのシナリオを初めからのシナリオとア**ルイレイレスを利めている。 それがある つつきから読む(→P13):セーフデータの続きをプレイします。コンフィク 。<br>画面の「しおりをはさむ」 (P13)を実行した場 所からプレイは再開します。セーブシナリオの タイトルが表示されます。

ワンダーゲート(→P20): ワンダーゲートを使い時計デ ータをダウンロードします。

「Xナイト」が選べるようになります。

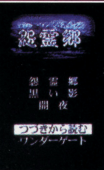

ゲームスタート

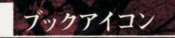

ブックアイコンが表示されたら、Xボタン3(片手モード時 はYボタン2でも可)でページをめくり、物語を進めます。 涂中、分岐ポイントがあらわれることがあります。

ブックアイコン

| 分岐ポイント

とがあります。Yボタン1、3で行動や台詞を選び、Xボタ ン3 (片手モード時はYボタン2でも可) で決定します。

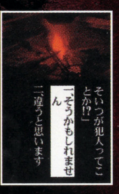

テラーポイント

……<br>分岐ポイントで選択肢を選ぶと、画面内を波形が走ることがあります。 これがテラーポイント、その選択肢を選ぶことで主人公が感じる恐さの 度合いをあらわします。テラーポイントは選んだ選択肢によって大きさ が変化し、この変化が物語の展開に影響を与えます。

主人公の選んだ行動が恐 ければ恐いほど波形は大 きくなり、ある一定値を 越えると、主人公はプレイヤーの選んだ行動や台詞 逆らって別の行動をとることもあります。主人公の感情 と行動を上手に推測しながら行動してください。

-<br>- ても、1向自よりポイントの変化量が小さい場合があります ※選択肢選択時以外にもテラーポイントがあらわれることがあります。

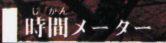

。<br>制限時間のある分岐ポイントがあらわれる場合があります。 制限時間内 に選択肢を選ばなかった場合、選択は自動でおこなわれます。選択肢の どちらかの行動を起こす場合と、まったく別の行動に出る場合があります。

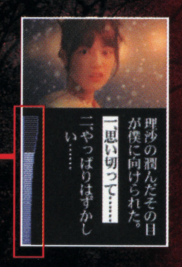

この時間メーターが消えるまでに 選択肢を選ばなければなりません。

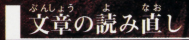

Bボタンを押すと読み直しモードとなり、これまで読ん できたページを読み直すことができます。

矢印があらわれます。矢印が向いた方向のYボタン (4ならYボタン1、▶ならYボタン3)を押して、ページの 送りや戻しなど、読み直しが自由におこなえます。

。<br>送れるのは、現在プレイしているページまでです。

Bボタンを押すと、ゲームが再開します。

STARTボタンを押すとコンフィグ画面があらわれます。Yボタン1、3で 項目を選び、Yボタン2、4で設定を変更、Xボタン3で決定します。 ※Xボタン4で設定をキャンセルし、コンフィグ画面を終了することができます

- : ゲームを涂中で終了します。決定すると、「雷源を切 しおりをはさむ ってください」と表示されます。何かボタンを押す とタイトル画面に戻ります。
	- ※ゲーム中に電池が切れると、セーブデータが破損する恐れがあります。 電池残量が少なくなったら、いったんデータをセーブし、早めに電池を 交換してください。

※<sub>んょうはゃ</sub><br>文章の速さ \*\*。<br>片手モード(→P7):Yボタンだけで操作ができるように なります。

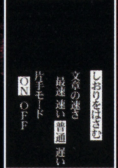

冬休みを利用し、大学の同級生・理沙の祖父が住む加賀美村へやって来 た理沙、降哉、ゆかり、そして主人公・裕貴の4人、風花が舞う雪深い平和 なその村には、その景色に似合わない、鬼にまつわる忌わしい言い伝え が残っていた。そして、4人の来訪を待ちかねたように、その言い伝えは 現実となり、白い雪景色に血の惨劇が…

# 第二論「鳥い影」

**壷弓、佳奈、そして主人公・まゆみは三人組の高校生アイドルグループ** 「ソフィー」のメンバー。ある日、彼女たちのラジオ番組に、誕生」 える佳奈宛のプレゼントが送られて来た。ひと際大きな封筒の中には、 佳奈の部屋を隠し撮りした写真が…。見えない影に怯える三人 やがて 黒い影は…

# 三番 [闇夜

主人公・かをりのもとに、九州に住む祖父の訃報が届けられたのは、か をりの腕に小さな痣があらわれた、ある夏の自のことだった。祖父の死 を知らされた夜、かをりは、祖父から聞かされた昔話を思い出していた 特効薬のない不治の病で亡くなった親友の話 そしてその夜から、不思 議な出来事が…

# 隠しシナリオ「 スナイト」

「黒い影」、「闇夜」の3つの物語をクリアした時、新たな物 「Xナイト」が現れる· 果たして「黒い影」の真実をあなたは知ることができるだろうか

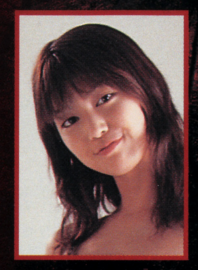

# [怨霊郷] 葛城理沙役 後藤理沙

# 「黒い影」藤谷まゆみ役 主原まゆみ

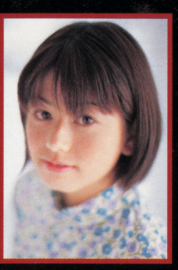

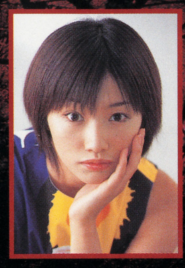

#### 「闇夜」相良かをり・しずえ役(二役) 眞鍋かをり

# 「Xナイト」奈未役 一戸奈未

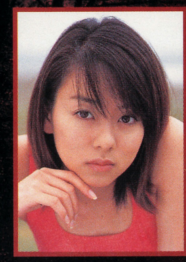

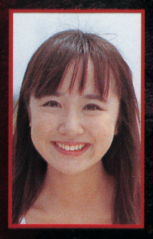

### 前前愈单在 (怨霊郷)

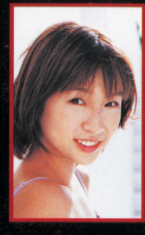

# 濟井*若菜*<br>(黒い影)

# 單并理英  $(X+1)$

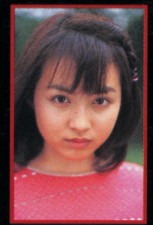

着嶋ゆかり (怨霊鄉)

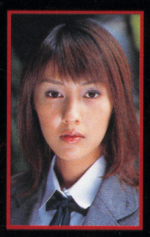

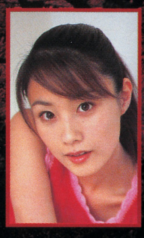

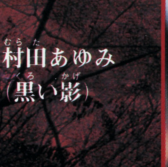

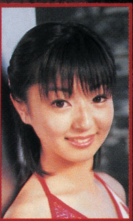

石川住奈 (黒い影)

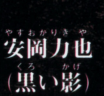

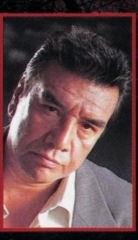

その他の出演者 山浦まみ・藤川のぞみ 藤田雅子·水谷春香

いたまま やまし アクセス アクセス アクセス シナリオ アクセス アクセス・アクセス アクセス アクセス アクセス アクセス アクセス・アクセス アクセス ・・・・・・・・・・・・・・・・・・。<br>[黒い影] で実際の時間がゲーム内に取り込まれ、新たな展開を楽

ワンダーゲ!ト ワンダーゲート (? 11'!1 [; ~、事、、 プレイヤーが違ゲームを始めれば、シナリオは違のシーンになり、孩ゲーム - スタート かいしょう シーン・シーン アーティング・シーム あいしょう しょうしょう するようにシナリオ "'.¥.,,.

**ドしたデータは「黒い影」でしか効果をあらわしません** t三食詮議を由ると、高弘 "凧"似川ゆ Cf( <sup>l</sup>拍えてしまいます (I jでゲーム 再開する窃合.再度ゲー に接続して下さい"' "・ ..、,,,・ ンターゲートの電,也残出を健認し ください

※午前6時~午後6時をl昼」、それ以外の時間を「夜」と識別し、シナリオが変化します。(シナリオカ <sub>ばめん もんぎい</sub><br>**場面も存在** ・・・ ・ ます)

#### **「洋 音]** [注意]

TERRORS2」のワンダーゲートダウンロードサービスは無料ですが、  $\mathcal{L} \mathcal{L} \mathcal{$ 

ダウンロード

ワンダースワンカラー本体、またはワンダー スワン本体にワンダーゲートと携帯電話を 接続します。

※ワンダーゲートでデータをダウンロードするには、携帯電話等 とそれに対応したワンダーゲート(別売)が必要となります。

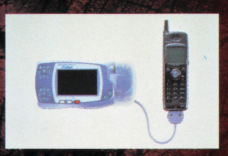

ワンダースワンカラー本 体及び携帯電話の電源 を入れ、メニュー画面か らワンダーゲートを選び、 「通信しますか?」で「は いを選んで実行します。

World or Gate 通信しますか? 「拭い」 いいえ

ータの受信が Worder 始まります。 Gate 認証申です サーバに アクセスしてます

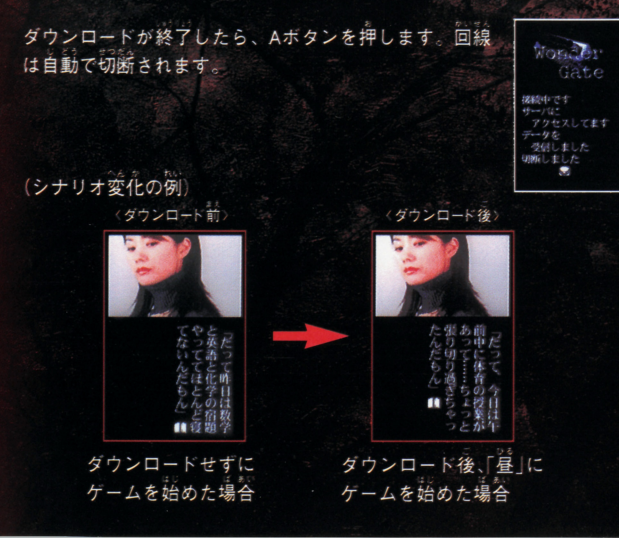

通信エラーについて Mon. La ワンダーゲート接続中にエラーメッセージが出ることがあります。 **挖料中产** 詳しくは、ワンダーケート本体の取扱説明書をお読みください。  $0.01$ 防腐性性 电释义 ワンダーゲート使用上のご洋意 1.ワンダーゲートマニュアルの規約にご同意ください。 2.ワンダーゲート対応サービスのご利角可能期間は、各対応ソフトによって冀なります。 料釜および利角可能期間は、以下の方法によってご確認いただき、ご利角ください。 ワンダーゲート蓴角ホームページ「Through The WonderGate」にてご確認ください。 詳しくは別紙「ワンダーゲート対応ソフト使用上の注意」をご覧ください。  $\equiv$  Through The WonderGate http://wg.channel.or.jp/ 専用ホームページ

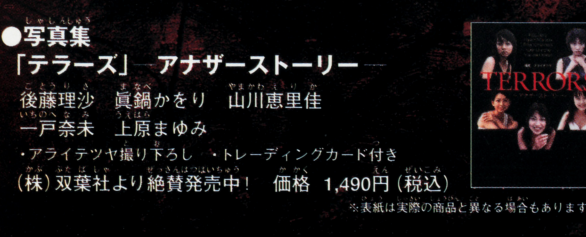

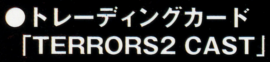

後藤理沙 真鍋かをり 山川恵里佳 酒井若菜 他 ·超豪華アイドルキャスト陣が勢揃い! (株)バンダイより絶賛発売中! 価格 1パック(カード8枚入り)400円(税別)

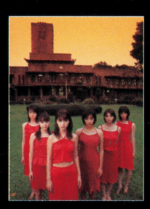

**ERRORS2** 

**PROJECT N** 

**NARY** 

●i モードで体験する新感覚… ミステリードラマ「アイドラマ」 「メニューリスト |→「エンターテイメント |→ 「芸能 |→ 「アーティストチャンネル |→「アイドラマ | バンダイネットワークス(株)より好評配信中! 配信料 300円 (税別)

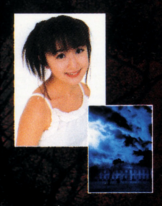

#### ●テラーズがドラマになった DVD・ビデオカセット「TERRORS」

主演の後藤理沙、直鍋かをり、山川東里佳、一戸奈未、 上原まゆみの織りなす、5つの恐怖があなたを襲う **発売: 3**つまラレビ 映像企画部 販売:(株)ビームエンタテインメントより2001年1月下旬発売! 価格 各4.700円 (税別、DVD・ビデオカセットともに/ 5タイトル同時発売)

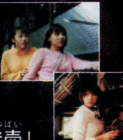

「闇夜」

[怨霊郷]

#### √ 専用ヘッドホン使用上の注意

 $\bullet$ 大きな音量で長時間聴き続けると、聴力に悪い影響を与えることがあります。また、歩行中等は 樹神顎孟 使用しないでください。思わぬ事故に繋がることがあります。音量の上げすぎに注意しましょう。

#### 取扱いトの注意

以下の表示内容を必ずお守りください。ワンダースワン本体、ワンダースワン専用カートリッジ及<br>びヘッドホン用アダプタの故障の原因となります。 ●ワンダースワン本体の取扱説明書を必ず読んでからご使用ください ●ヘッドホン用アダプタを接続する際、本体の電源が切れている状態でおこなってください。 ●故障の原因となりますので、ヘッドホン用アダプタの分解、改造は絶対にしないでください。 故障の原因となりますので、ヘッドホン用アダプタの分停止改造は絶対にしないでくださ~\ ●故障の原因となりますので、ヘッドホン用アダプタを抜き差しする場合は、必ずコネクタ部分 を持っておこなってください。また、コネクタ部分を無理な方向に曲げたりしないでください。

#### 使用方法

また、コネクタ部分を無理tr.加司に曲げたりしないでくださ~lo

サミー株式会社より発売しています純正ヘッドホンをヘッドホンジャックに差し込みます。 ●ヘッドホン用アダプタのコネクタをワンダースワン本体の周辺機器差入口に差し込みます。 ヘッドホン用アダプタのコネクタをワンダースワン本体の眉院議録霞~口に差し込みます ●ワンダースワン本体の電源スイッチをONにします。

●ヘッドホン用アダプタのボリュームつまみで適切な音量に調節してください。

#### **使用上の注意**

- \*齢詰は、総湿な議争&詰で語法されています 会としたり、京にぬ したり、嬉した り、分解したりしないでください。また高温・低温になる所(特に夏の軍の平など)で また話量・量謹になる胃(給 il©1章、¥など)で の使用、保管はさけてください。 。 ちゅうしゃ しゅうしゅう しゅうしゅう
- 設冶ミ1)~歯と芯りますので、カートリッジの論争&に 立、伝~に溢 ここ ここてき あいよう はそん おそ )電源スイッチをONにしたまま、カートリッジの抜き差しはしないでください。 本体お よぴカートリッジのゲーム内容を磁繍する恐れがあります
- ●カートリッジは、芷しくセットしてください。カートリッジをセットするときは、まっ カートリツジをセットするときは、まっ すぐ奥まで差し込んでください。 すぐ誕まで主し込んでください

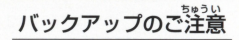

●このカートリッジ内部には、ゲームの設績や途半経過をセーブ(記録)しておくバッ』<br>- いっパックアップ機能がついています。むやみに電源スイッチをON/OFFしたり、オ 源を入れたままでカートリッジの抜き差しをすると、セーブされていた内容が 。<br>消えてしまうことがありますので、ご注意ください。 セーブされた丙量IJ\_li~えてしまった晶、溢完することは品条ません 説註は議桂 を負いかねますのでご了承ください。 を負いかねますのでぜア掻ください

ワンダースワン。 鄭浦ホームページ 斤0

#### バンダイゲームステーション

このソフトのお容についてのご留論は、03-3847-5090 

●雷話番号はよく確かめて、お間違えのないようにしてください。 ●受付時間以外の電話はおさけください。 ●東京23区以外の方は、市外局番 (03)をお忘れのないようにしてください。

**《お買い上げのお客様へ》**商品についてお気づきの点がございましたら、お客様相談センターまでお問 い合わせください。住所、電話番号、保護者の方とお子様のお名前・お年も必ずお知らせください。

バンダイお客様相談センター **8 03-3847-6666** 台東区駒形1-4-10 〒111-8081 ●雷話受付時間 月~金曜日(祝日を除く)10時~16時 ●雷話番号はよく確かめて、お間違えのないようにご注意ください。

FOR SALE AND USE IN JAPAN ONLY AND COMMERCIAL RENTAL PROHIBITED 本品は日本国内だけの販売および使用とし、 また商業目的の賃貸は禁止されています。

#### おことわり

商品の企画、生産には万全の注意をはらっておりますが、ソフ の内容が非常に複雑なために、プログラム上、予期できない不都 合が発見される場合が老えられます。万一、誤動作等を起こすよ うな場合がございましたら、相談センターまでご一報ください。

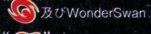

<c>及びWonderSwan、ワンダースワンは株式会社バンダイの登録商標です。

及びWonderGateは同社の商標です。